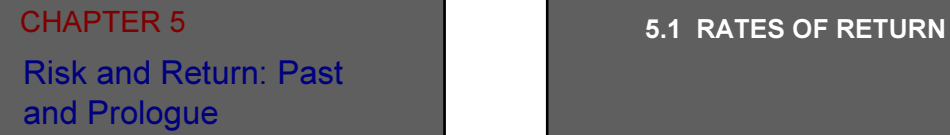

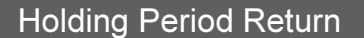

$$
HPR = \frac{P_{\perp} - P_{\circ} + D_{\perp}}{P_{\circ}}
$$

 $P_0$  = Beginning Price  $P_1$  = Ending Price  $D_1 =$ Cash Dividend

### Rates of Return: Single Period Example

Ending Price = 24 Beginning Price = 20  $Dividend = 1$ 

HPR =  $(24 - 20 + 1)/(20) = 25%$ 

#### Measuring Investment Returns Over Multiple Periods

- May need to measure how a fund performed over a preceding five-year period
- Return measurement is more ambiguous in this case

### Rates of Return: Multiple Period Example Text (Page 128)

Data from Table 5.1 1 2 3 4 Assets(Beg.) 1.0 1.2 2.0 .8 HPR .10 .25 (.20) .25 TA (Before Net Flows 1.1 1.5 1.6 1.0 Net Flows 0.1 0.5 (0.8) 0.0 End Assets 1.2 2.0 .8 1.0

### Returns Using Arithmetic and Geometric Averaging

Arithmetic

 $r_a = (r_1 + r_2 + r_3 + ... r_n) / n$  $r_a = (.10 + .25 - .20 + .25) / 4$ = .10 or 10% **Geometric**  $r_g = \{[(1+r_1) (1+r_2) .... (1+r_n)]\}^{1/n} - 1$ r<sub>g</sub> = {[(1.1) (1.25) (.8) (1.25)]} <sup>1/4</sup> - 1  $=$  (1.5150)  $^{1/4}$  -1 = .0829 = 8.29%

#### Dollar Weighted Returns

Internal Rate of Return (IRR) - the discount rate that results in present value of the future cash flows being equal to the investment amount

- **Considers changes in investment**
- Initial Investment is an outflow
- **Ending value is considered as an inflow**
- **Additional investment is a negative flow**
- Reduced investment is a positive flow

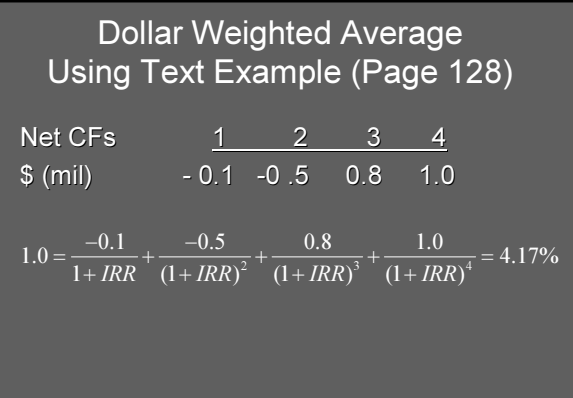

#### Quoting Conventions

APR = annual percentage rate (periods in year) X (rate for period) EAR = effective annual rate ( 1+ rate for period)<sup>Periods per yr</sup> - 1 Example: monthly return of 1%  $APR = 1\% \times 12 = 12\%$  $\text{EAR} = (1.01)^{12} - 1 = 12.68\%$ 

#### Scenario Analysis and Probability **Distributions**

- 1) Mean: most likely value
- 2) Variance or standard deviation
- 3) Skewness
- \* If a distribution is approximately normal, the distribution is described by characteristics 1 and 2

5.2 RISK AND RISK PREMIUMS

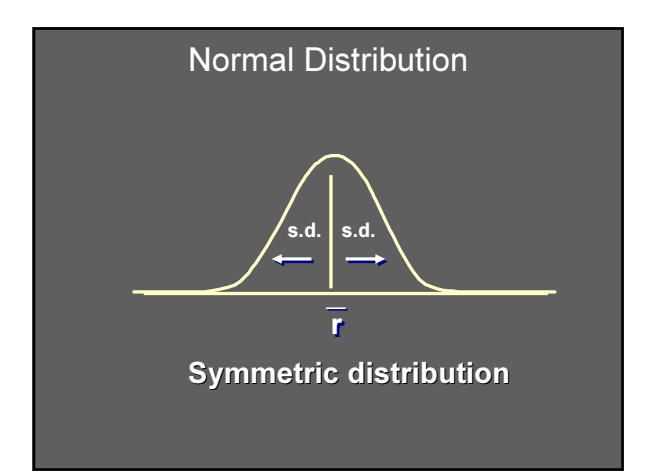

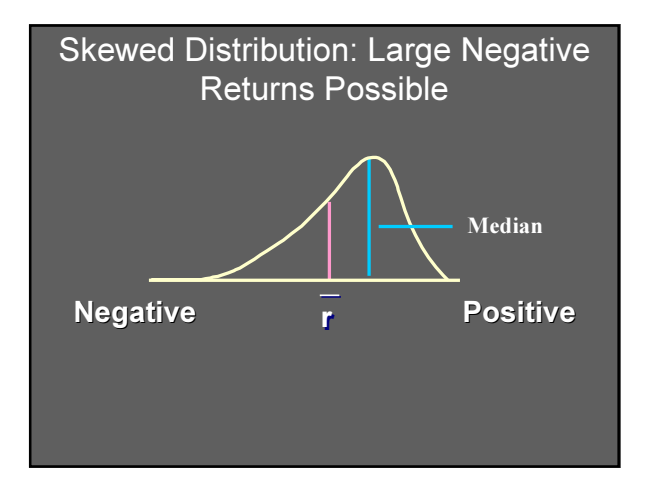

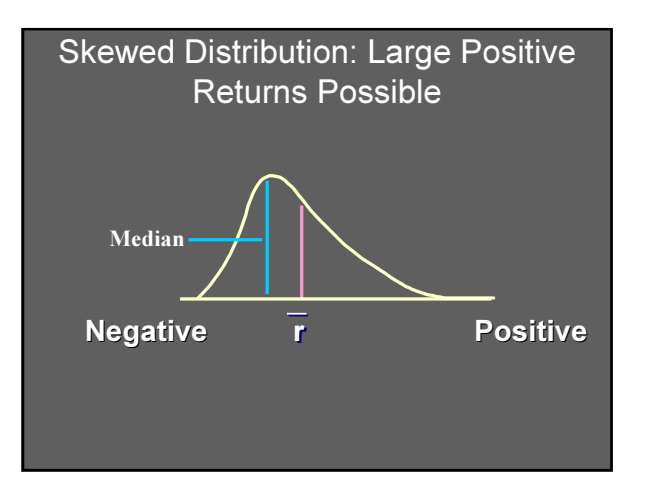

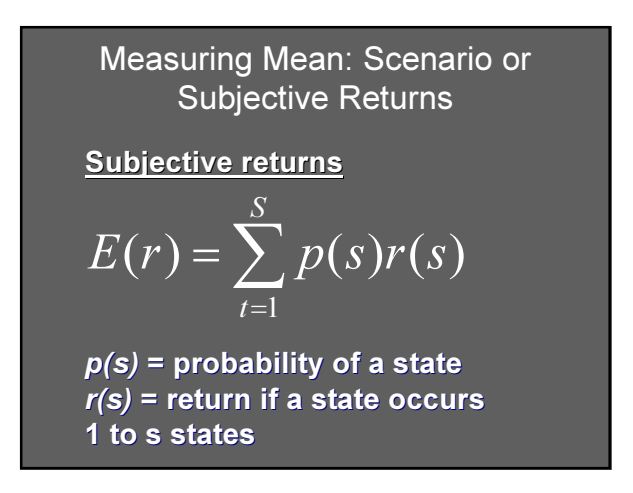

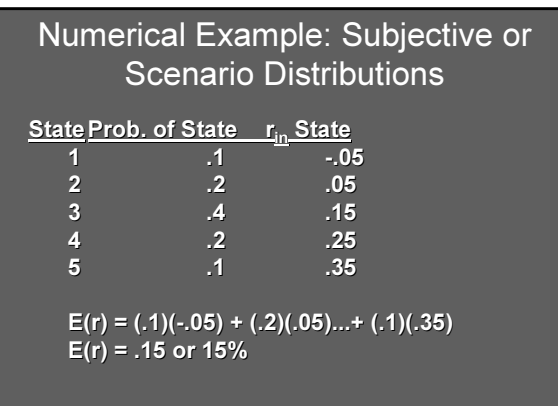

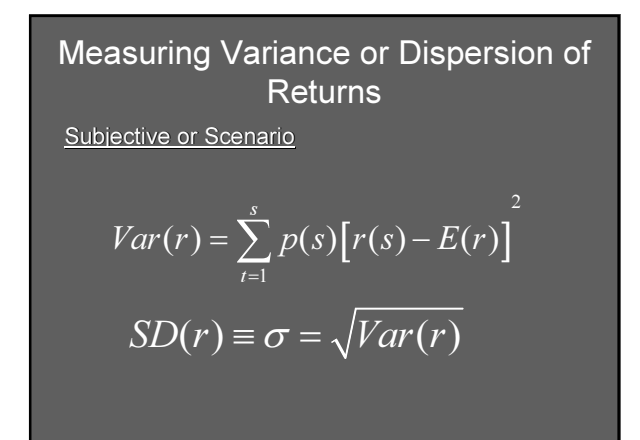

#### Measuring Variance or Dispersion of Returns

Using Our Example:

Var =[(.1)(-.05-.15)2+(.2)(.05- .15)2...+ .1(.35-.15)2] Var= .01199 S.D.= [ .01199] 1/2 = .1095 or 10.95%

#### Risk Premiums and Risk Aversion

Degree to which investors are willing to commit funds

– Risk aversion

If T-Bill denotes the risk-free rate,  $r_f$ , and variance,  $\sigma^2_{\scriptscriptstyle P}$ , denotes volatility of returns then: The risk premium of a portfolio is:

 $E(r_p) - r_f$ 

#### Risk Premiums and Risk Aversion

**T** To quantify the degree of risk aversion with parameter A:

$$
E(r_p) - r_f = \frac{1}{2} A \sigma_p^2
$$

$$
A = \frac{E(r_p) - r_f}{\frac{1}{2} \sigma_p^2}
$$

# The Sharpe (Reward-to-Volatility) Measure portfolio risk premium  $S = \frac{1}{\text{standard deviation of portfolio excess return}}$  $(r_p) - r_f$ P  $E(r_n) - r$ σ  $\equiv \frac{E(r_p)-$

5.3 THE HISTORICAL RECORD

#### Annual Holding Period Returns From Table 5.3 of Text

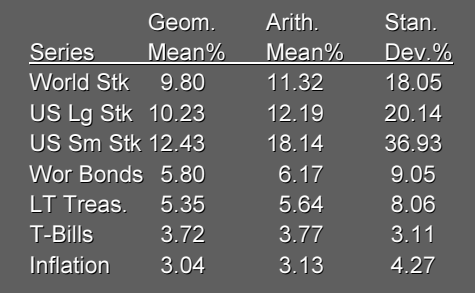

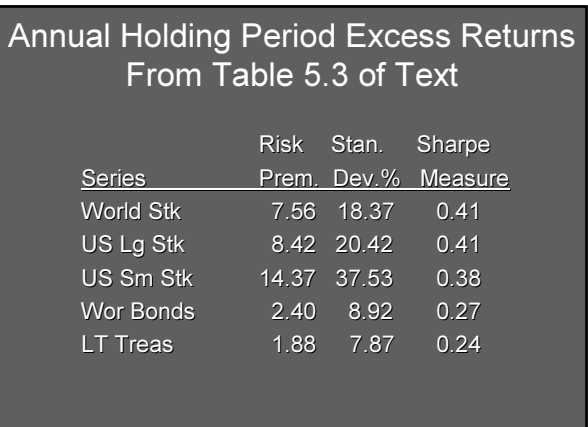

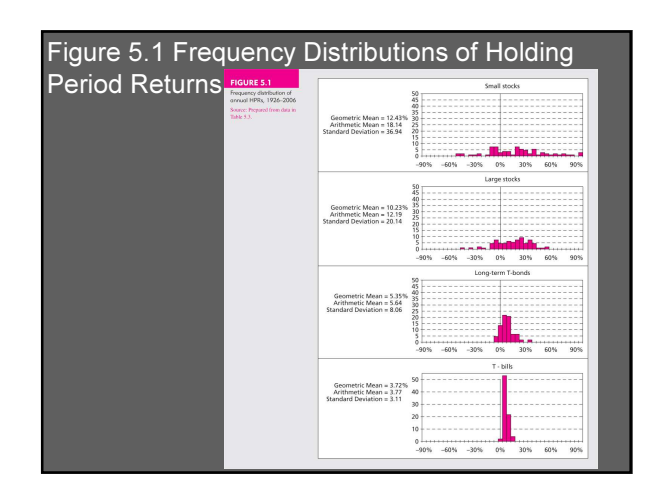

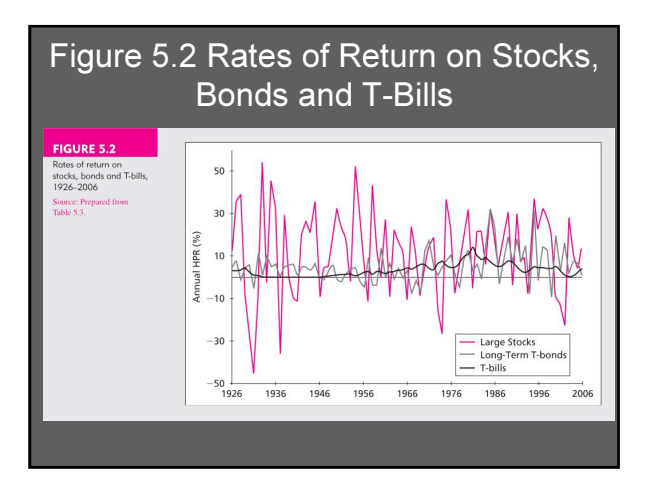

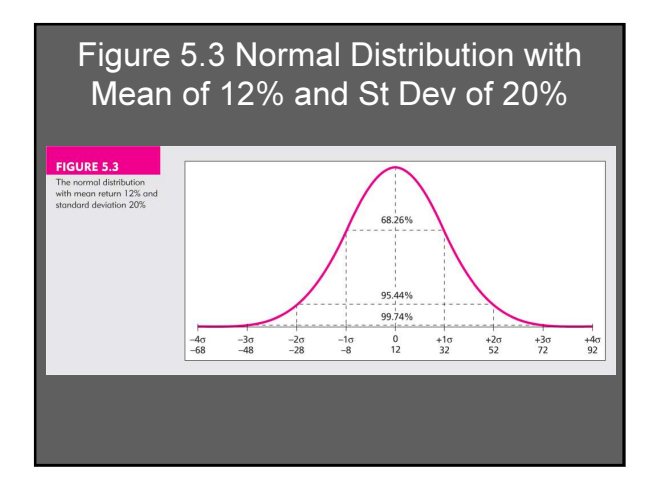

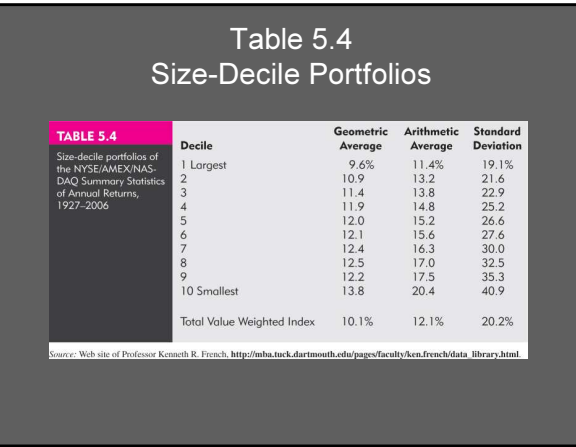

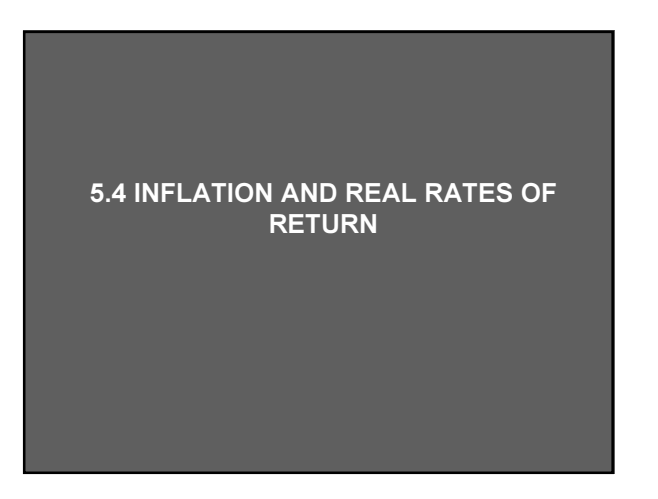

#### Real vs. Nominal Rates

Fisher effect: Approximation nominal rate = real rate + inflation premium  $R = r + i$  or  $r = R - i$ Example  $r = 3\%$ ,  $i = 6\%$  $R = 9\% = 3\% + 6\%$  or  $3\% = 9\% - 6\%$ 

#### Real vs. Nominal Rates

Fisher effect:

2.83%

$$
1 + r = \frac{1 + R}{1 + i} \text{ or:}
$$

$$
r = \frac{R - i}{1 + i}
$$

$$
r = (9\% - 6\%) / (1.06)
$$

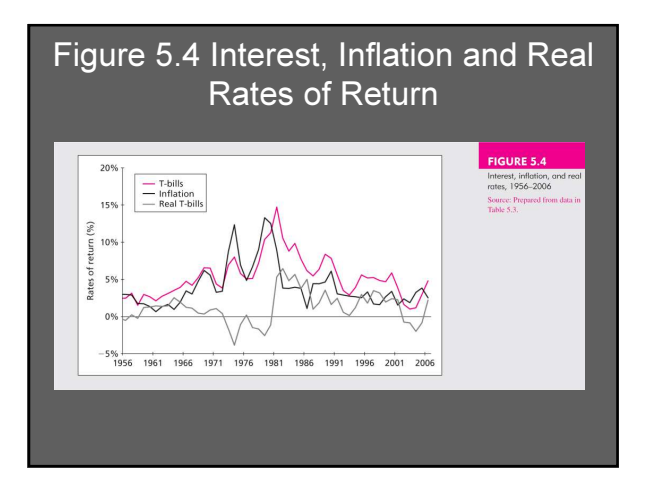

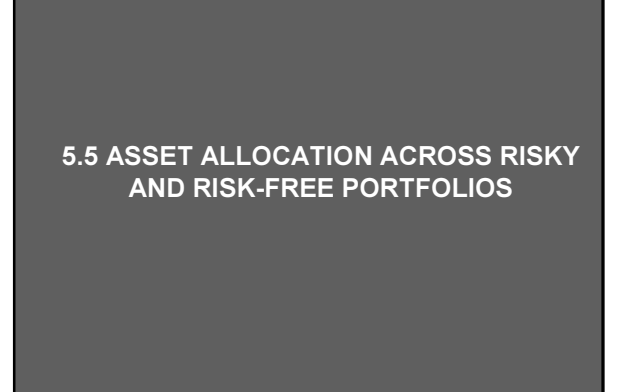

## Allocating Capital **Allocating Capital** Allocating Capital

**Possible to split investment funds** between safe and risky assets Risk free asset: proxy; T-bills Risky asset: stock (or a portfolio)

#### **II** Issues

- Examine risk/ return tradeoff
- Demonstrate how different degrees of risk aversion will affect allocations between risky and risk free assets

#### The Risky Asset: Text Example (Page 143)

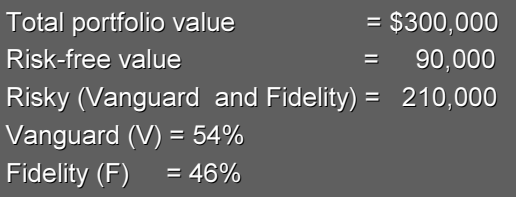

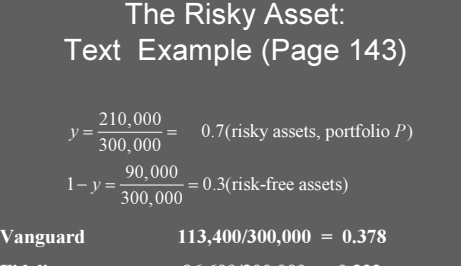

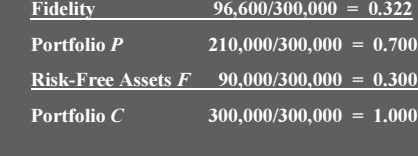

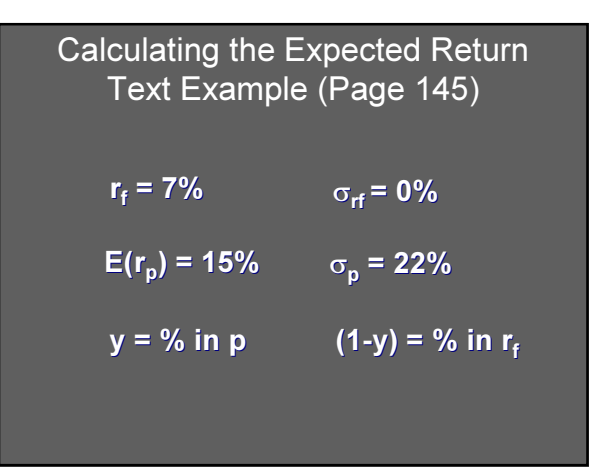

 $E(r_c) = yE(r_p) + (1 - y)r_f$  $r_c$  = complete or combined portfolio For example,  $y = .75$  $E(r_c) = .75(.15) + .25(.07)$ = .13 or 13% Expected Returns for Combinations

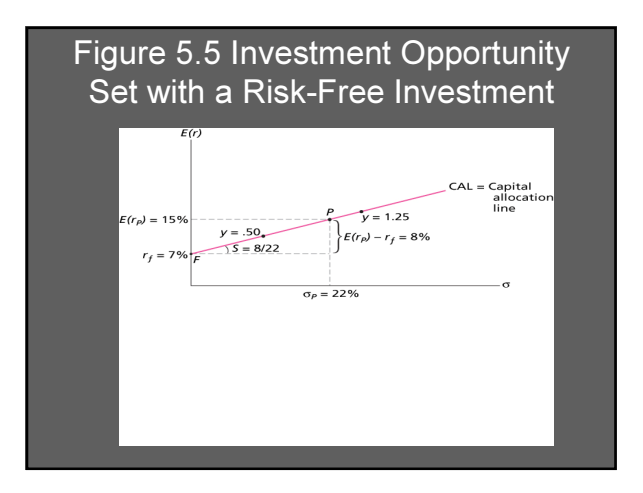

 $\sigma_c$  =  $y \sigma_p$ Since  $\sigma_{_{\rm r_{\rm f}}}$  = 0, then Variance on the Possible Combined **Portfolios** 

 $\sigma$   $_{\rm c}$  = .75(.22) = .165 or 16.5% If  $y = .75$ , then  $\sigma_c$  = 1(.22) = .22 or 22% If  $y = 1$  $\sigma_{\rm c}$  = 0(.22) = .00 or 0% If  $y = 0$ Combinations Without Leverage

#### Using Leverage with Capital Allocation Line

Borrow at the Risk-Free Rate and invest in stock Using 50% Leverage  $r_c = (-.5) (.07) + (1.5) (.15) = .19$ 

 $σ<sub>c</sub> = (1.5) (.22) = .33$ 

#### Risk Aversion and Allocation

- Greater levels of risk aversion lead to larger proportions of the risk free rate
- Lower levels of risk aversion lead to larger proportions of the portfolio of risky assets
- **I** Willingness to accept high levels of risk for high levels of returns would result in leveraged combinations

#### 5.6 PASSIVE STRATEGIES AND THE CAPITAL MARKET LINE

#### Table 5.5 Average Rates of Return, Standard Deviation and Reward to Variability

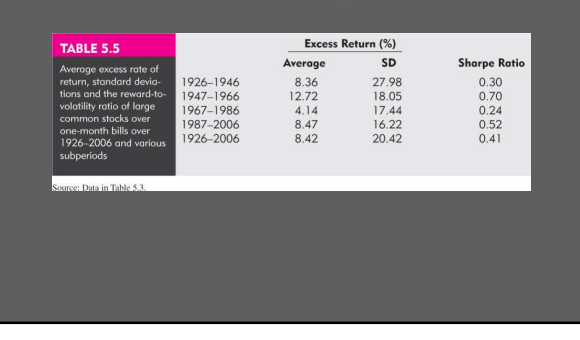

#### Costs and Benefits of Passive Investing

- **Active strategy entails costs**
- **Free-rider benefit**
- **I**l Involves investment in two passive portfolios
	- Short-term T-bills
	- Fund of common stocks that mimics a broad market index